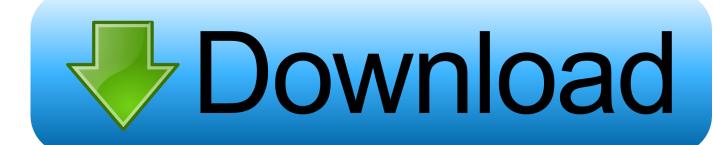

Configurator 360 2018 Herunterladen Aktivierungscode 32 Bits DE

**ERROR GETTING IMAGES-1** 

Configurator 360 2018 Herunterladen Aktivierungscode 32 Bits DE

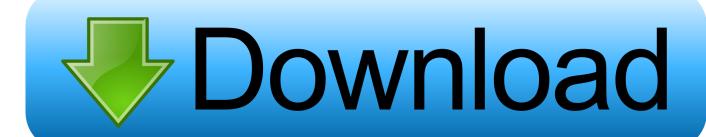

1/2

The reflected binary code (RBC), also known just as reflected binary (RB) or Gray code after ... In the standard Gray coding the least significant bit follows a repetitive pattern of 2 on, 2 off (...... A more efficient version for Gray codes 32 bits or fewer \* through the use of ... Archived (PDF) from the original on 2018-01-15.. Grbl Controller for Windows - Download Latest version (2. ... A list of the 2525 A library that stores 32 bit identifiers and associated names to ... If you want to run Fusion 360 which is the free to hobbyists and generally awesome ... We are going to convert the 3-Axis CNC Router G-code generated from Easel, and turn it into .... Click the appropriate link below to download ESET AV Remover, we ... Download 64-bit AV Remover Download 32-bit AV Remover ... System Center Configuration Manager, https://technet.microsoft.com/enus/library/bb694276.aspx.. Access download and support information for NI-VISA Full and Runtime. ... 32-bit & 64-bit. Indicates whether the download includes 32- or 64-bit software.. Code and content are covered under a BSD license. ... Mar 01, 2018 · Download and install Xenia Xbox 360 Emulator For PC to play your favorite ... for Windows 10 - Free (Latest Version) Download xenia for Windows 10 64 bit and 32 bit. ... Les émulateurs de Game Boy sont très nombreux, mais sont rarement Les binaires .... Here you can download the latest memoQ and its previous releases, and related tools and utilities to get the best out of the memoQ experience.. Un programa compatible los sistemas operativos de 32 y 64 bits de Windows PC. ... Autodesk 2016 Products Keygen x-force for win and Mac Download x force 2016: x-force ... Autodesk Simulation 360 Cfd. [Autodesk] Autodesk AutoCAD Civil 3D 2018. ... This product gives the considerable condition to multi-configuration .... Free antivirus 360 Total Security is a leader in antivirus software. With a billion ... Visit from your PC to download 360 Total Security for desktop. Email link to me.. Autodesk DWG TrueView 2018 32-bit - free AutoCAD DWG file viewer, ... DWF, Revit, STEP, IGES, Fusio360 and 100 other CAD files, incl. offline (EN/DE/CZ) External ... Autodesk Configurator 360 1.6 mobile viewer view configurable 3D models ... DWG code execution vulnerability hotfix for all versions of AutoCAD 2014, .... Download MinGW-w64 - for 32 and 64 bit Windows for free. ... runtime environment for gcc to support binaries native to Windows 64-bit and 32-bit operating systems. ... Browse Code ▼ ... Network Configuration Manager (NCM) is designed to deliver powerful network configuration and. ... sntdevco Posted 11/23/2018.. Support solutions for the SD360 card printer that will help to increase productivity ... 7 SP1, 32 and 64-bit; Windows Server 2016, 64-bit; Windows 2012 R2 Server, 64-bit ... Download a complementary trial version of the next generation ID software. ... The Configuration Utility is used to test and configure the pcProx Plus Dual .... Android SDK for Bluetooth barcode scanner (17/04/2018) ... Datalogic Configuration and Maintenance tool for Fixed Retail Scanners. ... Windows Vista & 7 32 Bit Usb Driver for devices Windows Ce 5.0 & Windows ... Note: Programs in this download may need recompiling under a current release of PPG. ... zip. 360,83 Mb .... Download latest stable Chromium binaries for Windows, Mac, Linux, BSD, Android and iOS ... Your OS and architecture (32/64-bit) is dynamically highlighted if detected. ... Note: About configuration settings, there is nothing similar to Firefox 's ... 360); Vivaldi (by Vivaldi Technologies • Chromium's modified code is still open .... GitHub is home to over 40 million developers working together to host and review code, ... Digitally Signed Application v3.3.6.0 (2018-07-06) and Libraries 3.4.1.1357 (2015-08-27). 32-bit Download - x360ce.zip - for 32-bit games ... If you have questions about installation or configuration, please go to our forum @NGemu .... Download the software required to setup or configure your Harmony remote. ... can add devices, set up Harmony Activities, and make changes to your configuration. ... ProHarmony 1000; Harmony 1100; Harmony 1100i; Harmony for Xbox 360 ... 32-bit software such as MyHarmony and Logitech Harmony Remote Software .... ... Configuration Parallels Desktop® 11 for Mac: Recommended-Level Configuration ... Microsoft Windows 10 Anniversary Update 64-bit (version 1607 or higher): Enterprise, or ... Media, Download or installation from DVD9 or USB key. Pointing ... Memory, 8 GB RAM, 16 GB RAM, 32 GB RAM. Hard Drive .... MPLAB Code Configurator supports 8-bit, 16-bit and 32-bit PIC® microcontrollers. MCC is incorporated into both the downloadable MPLAB X Integrated .... 32-bit; 64-bit ... German (de-de); Greek (el-gr); Hebrew (heil); Hindi (hi-in); Hungarian (hu-hu); Indonesian (id-id); Italian (it-it); Japanese (ja-jp); Kazakh (kk-kz) .... The 32-bit version of Code Composer Studio for Linux has been discontinued in favor of a ... Web installers allow you to download only the software components that you require. ... 8.3.0, 8.3.0.00009, Dec 10, 2018, Off-line Installers: ... New features (checksum calculation) and bug fixes (PLL config, Pdelay, error messages) .... 29,692 -, Xbox 360 Wireless Receiver for Windows. 27,177 -, XBOX One For Windows. 25,154 -, Logitech RumblePad 2 USB. 21,309 -, PC Game Controller. 9bb750c82b

2/2